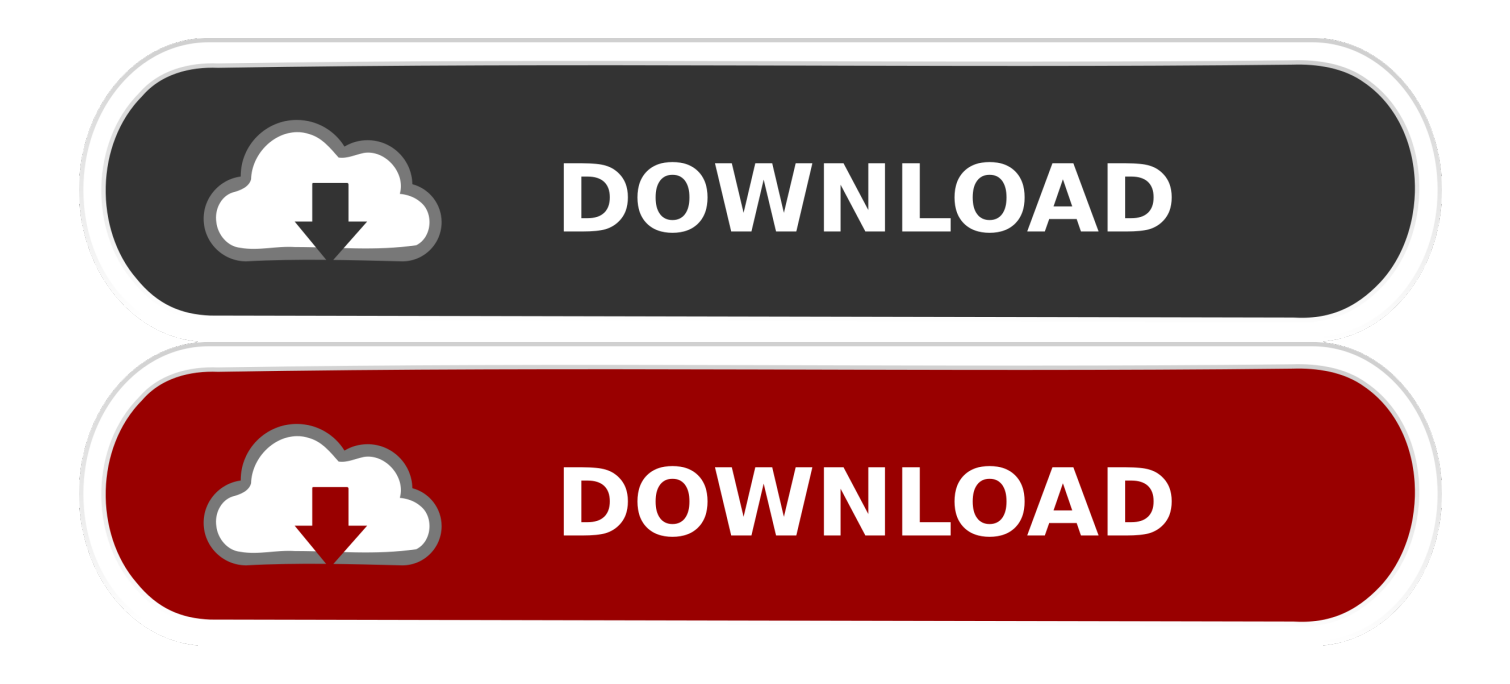

## [BIM 360 Glue IPad App 2019 Scaricare Activator 64 Bits Italiano](https://tiurll.com/1ne7yk)

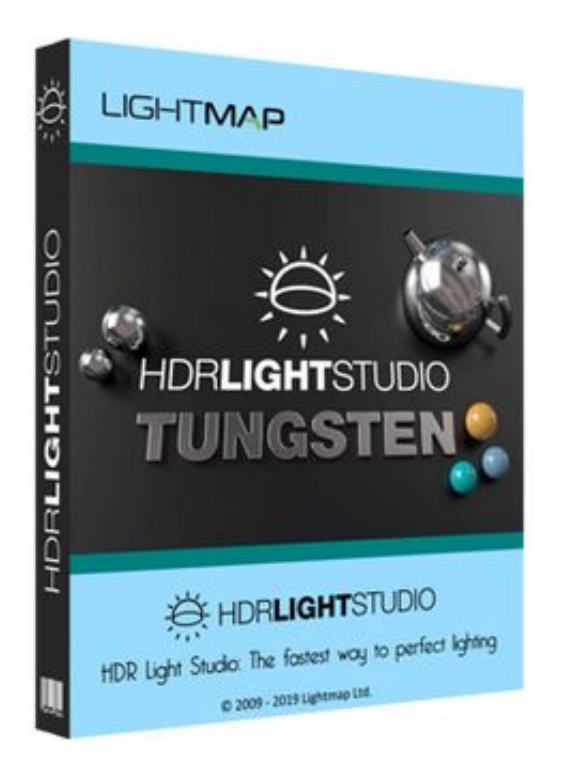

[BIM 360 Glue IPad App 2019 Scaricare Activator 64 Bits Italiano](https://tiurll.com/1ne7yk)

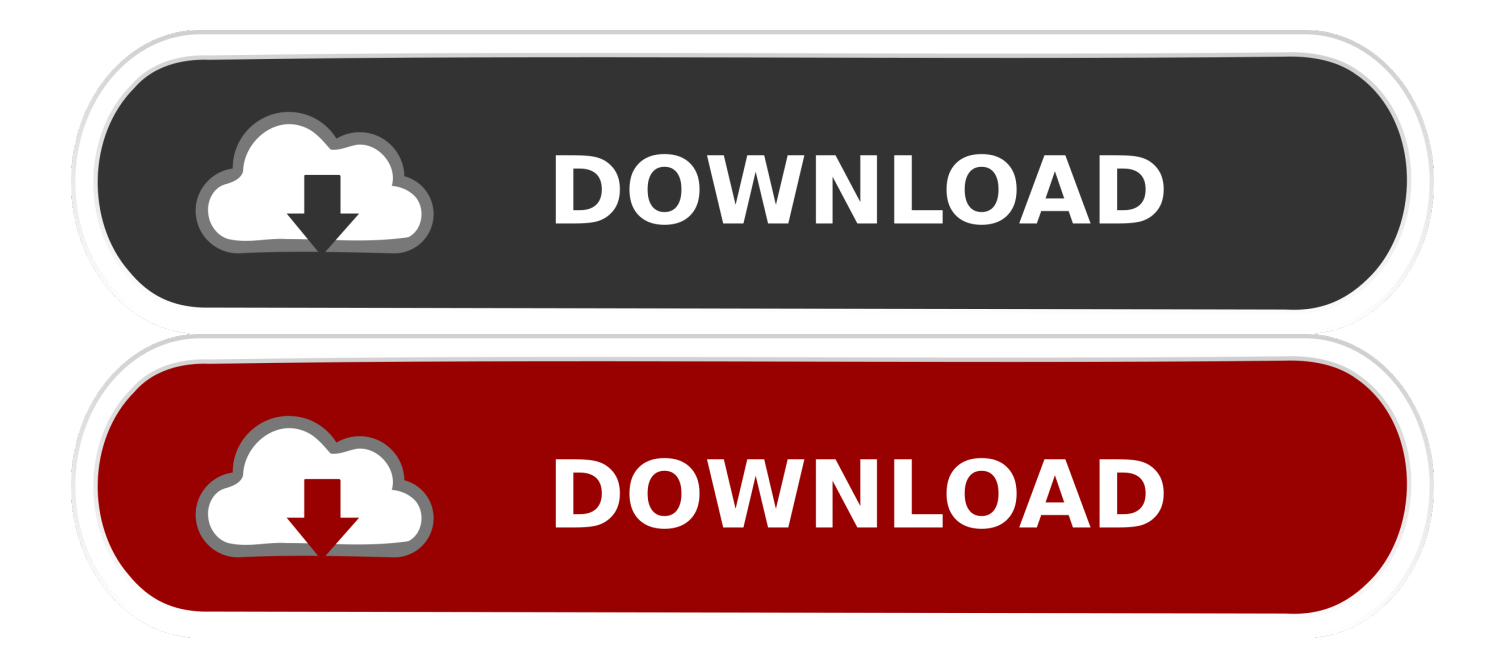

Find answers to your BIM 360 Glue technical support and customer service questions. ... Dec 18 2019 - BIM 360 Viewer hangs and becomes unresponsive ... new Issues on the BIM 360 iPad app disappears intermittently and it is no ... from BIM 360 Document Management, the file does not download .... Where to find BIM 360 Glue desktop downloads without starting a new BIM 360 Glue trial. ... Jul 21 2019. SHARE ... The download should begin processing.. Download Autodesk® BIM 360 Glue and enjoy it on your iPhone, iPad, and iPod touch. ... This app is available only on the App Store for iPhone and iPad. a49d837719